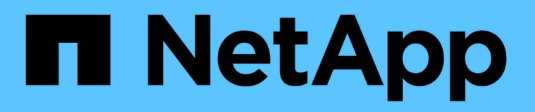

## **Was muss ich lesen, bevor ich zurückkehre?**

ONTAP 9

NetApp September 12, 2024

This PDF was generated from https://docs.netapp.com/dede/ontap/revert/task\_reviewing\_pre\_reversion\_resources.html on September 12, 2024. Always check docs.netapp.com for the latest.

# **Inhalt**

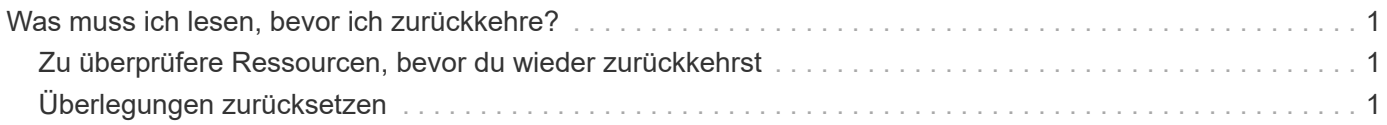

## <span id="page-2-0"></span>**Was muss ich lesen, bevor ich zurückkehre?**

### <span id="page-2-1"></span>**Zu überprüfere Ressourcen, bevor du wieder zurückkehrst**

Bevor Sie ONTAP zurücksetzen, sollten Sie den Hardware-Support bestätigen und Ressourcen überprüfen, um Probleme zu erkennen, die möglicherweise auftreten können oder bei denen eine Lösung erforderlich ist.

1. Überprüfen Sie die ["Versionshinweise zu ONTAP 9"](https://library.netapp.com/ecmdocs/ECMLP2492508/html/frameset.html) Für die Zielversion.

Im Abschnitt "wichtige Hinweise" werden mögliche Probleme beschrieben, die Sie vor dem Zurückstufen oder Zurückkehren beachten sollten.

2. Vergewissern Sie sich, dass Ihre Hardware-Plattform in der Zielversion unterstützt wird.

#### ["NetApp Hardware Universe"](https://hwu.netapp.com)

3. Vergewissern Sie sich, dass Ihre Cluster- und Management-Switches in der Zielversion unterstützt werden.

Sie müssen überprüfen, ob die Versionen NX-OS (Cluster-Netzwerk-Switches), IOS (Management-Netzwerk-Switches) und RCF (Reference Configuration File) mit der Version von ONTAP kompatibel sind, auf die Sie zurückgesetzt haben.

["NetApp Downloads mit Cisco Ethernet Switch"](https://mysupport.netapp.com/site/downloads)

4. Wenn Ihr Cluster für SAN konfiguriert ist, vergewissern Sie sich, dass die SAN-Konfiguration vollständig unterstützt ist.

Alle SAN-Komponenten – einschließlich der ONTAP Zielversion, Host OS und Patches, erforderliche Host Utilities Software sowie Adaptertreiber und Firmware – sollten unterstützt werden.

["NetApp Interoperabilitäts-Matrix-Tool"](https://mysupport.netapp.com/matrix)

## <span id="page-2-2"></span>**Überlegungen zurücksetzen**

Vor dem Beginn einer ONTAP-Umversion müssen die Probleme und Einschränkungen bei der Umrüstung berücksichtigt werden.

• Die Umversion ist störend.

Während der Umversion kann kein Clientzugriff auftreten. Beim Wechsel eines Produktions-Clusters sollten Sie diese Störung in Ihrer Planung unbedingt berücksichtigen.

• Reversion wirkt sich auf alle Nodes im Cluster aus.

Die Umversion betrifft alle Nodes im Cluster. Die Umversion muss jedoch auf jedem HA-Paar ausgeführt und abgeschlossen werden, bevor andere HA-Paare zurückgesetzt werden.

• Die Umversion ist abgeschlossen, wenn auf allen Nodes der neue Zielversion ausgeführt wird.

Wenn sich das Cluster in einem gemischten Versionszustand befindet, sollten Sie keine Befehle eingeben, die den Cluster-Vorgang oder die Cluster-Konfiguration ändern, es sei denn, sie sind erforderlich, um

Anforderungen bei der Umversion zu erfüllen. Monitoring-Vorgänge sind zulässig.

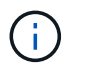

Wenn Sie einige, aber nicht alle Nodes zurückgesetzt haben, versuchen Sie nicht, das Cluster wieder auf die Quellversion zu aktualisieren.

• Wenn Sie einen Node zurücksetzen, werden die im Cache gespeicherten Daten in einem Flash Cache Modul gelöscht.

Da im Flash Cache Modul keine gecachten Daten vorhanden sind, stellt der Node die ersten Leseanforderungen von der Festplatte bereit. Dadurch wird während dieses Zeitraums die Lese-Performance verringert. Der Knoten füllt den Cache wieder aus, da er die Leseanforderungen bedient.

- Eine LUN, die auf Tape gesichert wird, die auf ONTAP 9.x ausgeführt wird, kann nur auf 9.x und neuere Versionen wiederhergestellt werden, nicht auf eine frühere Version.
- Wenn Ihre aktuelle Version von ONTAP die in-Band ACP-Funktion (IBACP) unterstützt und Sie eine Version von ONTAP zurücksetzen, die IBACP nicht unterstützt, ist der alternative Pfad zu Ihrem Festplatten-Shelf deaktiviert.
- Wenn LDAP von einer Ihrer Storage Virtual Machines (SVMs) verwendet wird, muss die LDAP-Empfehlung vor der Umversion deaktiviert werden.
- Bei MetroCluster IP-Systemen mit Switches, die MetroCluster-konform, aber nicht MetroCluster-validiert sind, ist die Umversion von ONTAP 9.7 zu 9.6 mit Unterbrechungen verbunden, da Systeme mit ONTAP 9.6 und früheren Versionen nicht unterstützt werden.
- Bevor Sie einen Node zu ONTAP 9.13.1 oder einer früheren Version zurücksetzen, müssen Sie zunächst ein verschlüsseltes SVM-Root-Volume in ein nicht verschlüsseltes Volume konvertieren

Wenn Sie versuchen, auf eine Version zurückzusetzen, die die SVM-Root-Volume-Verschlüsselung nicht unterstützt, reagiert das System mit einer Warnung und blockiert die Umrüstung.

#### **Copyright-Informationen**

Copyright © 2024 NetApp. Alle Rechte vorbehalten. Gedruckt in den USA. Dieses urheberrechtlich geschützte Dokument darf ohne die vorherige schriftliche Genehmigung des Urheberrechtsinhabers in keiner Form und durch keine Mittel – weder grafische noch elektronische oder mechanische, einschließlich Fotokopieren, Aufnehmen oder Speichern in einem elektronischen Abrufsystem – auch nicht in Teilen, vervielfältigt werden.

Software, die von urheberrechtlich geschütztem NetApp Material abgeleitet wird, unterliegt der folgenden Lizenz und dem folgenden Haftungsausschluss:

DIE VORLIEGENDE SOFTWARE WIRD IN DER VORLIEGENDEN FORM VON NETAPP ZUR VERFÜGUNG GESTELLT, D. H. OHNE JEGLICHE EXPLIZITE ODER IMPLIZITE GEWÄHRLEISTUNG, EINSCHLIESSLICH, JEDOCH NICHT BESCHRÄNKT AUF DIE STILLSCHWEIGENDE GEWÄHRLEISTUNG DER MARKTGÄNGIGKEIT UND EIGNUNG FÜR EINEN BESTIMMTEN ZWECK, DIE HIERMIT AUSGESCHLOSSEN WERDEN. NETAPP ÜBERNIMMT KEINERLEI HAFTUNG FÜR DIREKTE, INDIREKTE, ZUFÄLLIGE, BESONDERE, BEISPIELHAFTE SCHÄDEN ODER FOLGESCHÄDEN (EINSCHLIESSLICH, JEDOCH NICHT BESCHRÄNKT AUF DIE BESCHAFFUNG VON ERSATZWAREN ODER -DIENSTLEISTUNGEN, NUTZUNGS-, DATEN- ODER GEWINNVERLUSTE ODER UNTERBRECHUNG DES GESCHÄFTSBETRIEBS), UNABHÄNGIG DAVON, WIE SIE VERURSACHT WURDEN UND AUF WELCHER HAFTUNGSTHEORIE SIE BERUHEN, OB AUS VERTRAGLICH FESTGELEGTER HAFTUNG, VERSCHULDENSUNABHÄNGIGER HAFTUNG ODER DELIKTSHAFTUNG (EINSCHLIESSLICH FAHRLÄSSIGKEIT ODER AUF ANDEREM WEGE), DIE IN IRGENDEINER WEISE AUS DER NUTZUNG DIESER SOFTWARE RESULTIEREN, SELBST WENN AUF DIE MÖGLICHKEIT DERARTIGER SCHÄDEN HINGEWIESEN WURDE.

NetApp behält sich das Recht vor, die hierin beschriebenen Produkte jederzeit und ohne Vorankündigung zu ändern. NetApp übernimmt keine Verantwortung oder Haftung, die sich aus der Verwendung der hier beschriebenen Produkte ergibt, es sei denn, NetApp hat dem ausdrücklich in schriftlicher Form zugestimmt. Die Verwendung oder der Erwerb dieses Produkts stellt keine Lizenzierung im Rahmen eines Patentrechts, Markenrechts oder eines anderen Rechts an geistigem Eigentum von NetApp dar.

Das in diesem Dokument beschriebene Produkt kann durch ein oder mehrere US-amerikanische Patente, ausländische Patente oder anhängige Patentanmeldungen geschützt sein.

ERLÄUTERUNG ZU "RESTRICTED RIGHTS": Nutzung, Vervielfältigung oder Offenlegung durch die US-Regierung unterliegt den Einschränkungen gemäß Unterabschnitt (b)(3) der Klausel "Rights in Technical Data – Noncommercial Items" in DFARS 252.227-7013 (Februar 2014) und FAR 52.227-19 (Dezember 2007).

Die hierin enthaltenen Daten beziehen sich auf ein kommerzielles Produkt und/oder einen kommerziellen Service (wie in FAR 2.101 definiert) und sind Eigentum von NetApp, Inc. Alle technischen Daten und die Computersoftware von NetApp, die unter diesem Vertrag bereitgestellt werden, sind gewerblicher Natur und wurden ausschließlich unter Verwendung privater Mittel entwickelt. Die US-Regierung besitzt eine nicht ausschließliche, nicht übertragbare, nicht unterlizenzierbare, weltweite, limitierte unwiderrufliche Lizenz zur Nutzung der Daten nur in Verbindung mit und zur Unterstützung des Vertrags der US-Regierung, unter dem die Daten bereitgestellt wurden. Sofern in den vorliegenden Bedingungen nicht anders angegeben, dürfen die Daten ohne vorherige schriftliche Genehmigung von NetApp, Inc. nicht verwendet, offengelegt, vervielfältigt, geändert, aufgeführt oder angezeigt werden. Die Lizenzrechte der US-Regierung für das US-Verteidigungsministerium sind auf die in DFARS-Klausel 252.227-7015(b) (Februar 2014) genannten Rechte beschränkt.

#### **Markeninformationen**

NETAPP, das NETAPP Logo und die unter [http://www.netapp.com/TM](http://www.netapp.com/TM\) aufgeführten Marken sind Marken von NetApp, Inc. Andere Firmen und Produktnamen können Marken der jeweiligen Eigentümer sein.